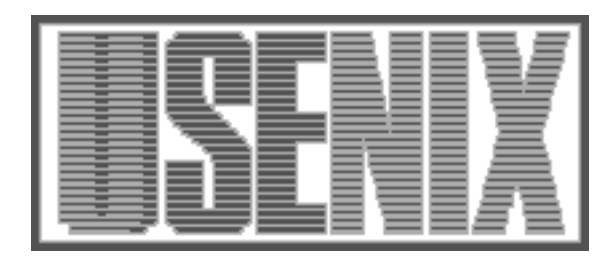

The following paper was originally published in the Proceedings of the Sixth Annual Tcl/Tk Workshop San Diego, California, September 14–18, 1998

## Tcl/Tk Program Development Tools

Clif Flynt *Flynt Consulting Services*

For more information about USENIX Association contact:

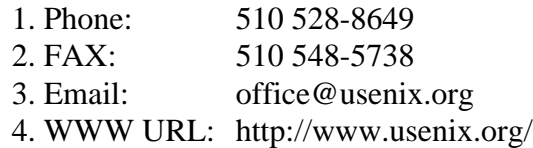

## **Tcl/Tk Program Development Tools**

## **Clif Flynt (***clif@cflynt.com***)**

## *Flynt Consulting Services, 9300 Fleming Rd., Dexter, MI 48130, USA*

One of the tricks to getting your job done efficiently is having the right tools for the job. There are plenty of tools available for developing Tcl applications.

This poster gives a quick description of several tools that are in use in the Tcl community. If the tool you need is not mentioned here, try checking the Neosoft search engine at http://www.neosoft.com, the Scriptics Resource Center at http://www.scriptics.com/resource/, the announcements in comp.lang.tcl, or the FAQs at http://www.teraform.com/%7Elvirden/tcl-faq/.

The posters describe:

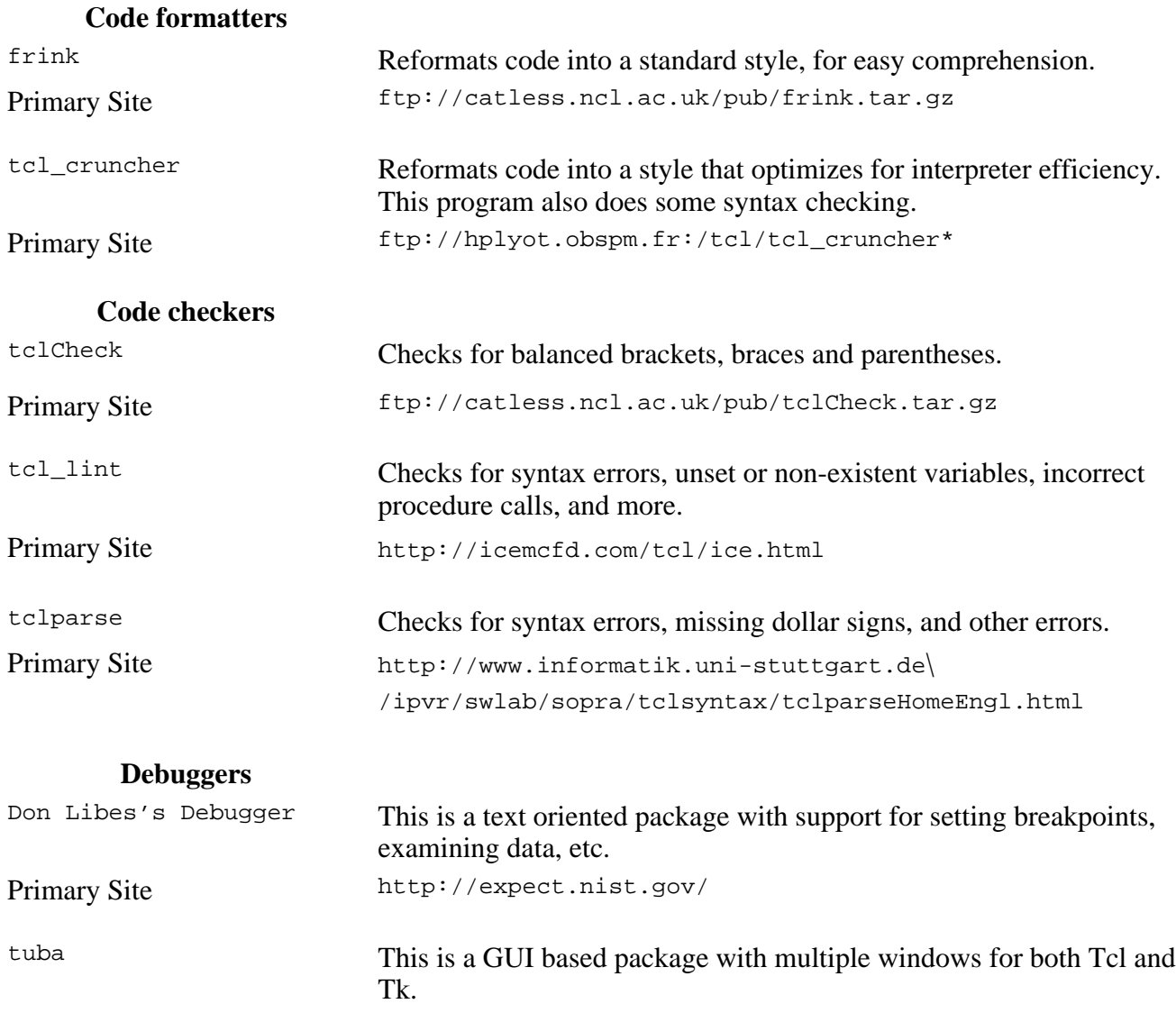

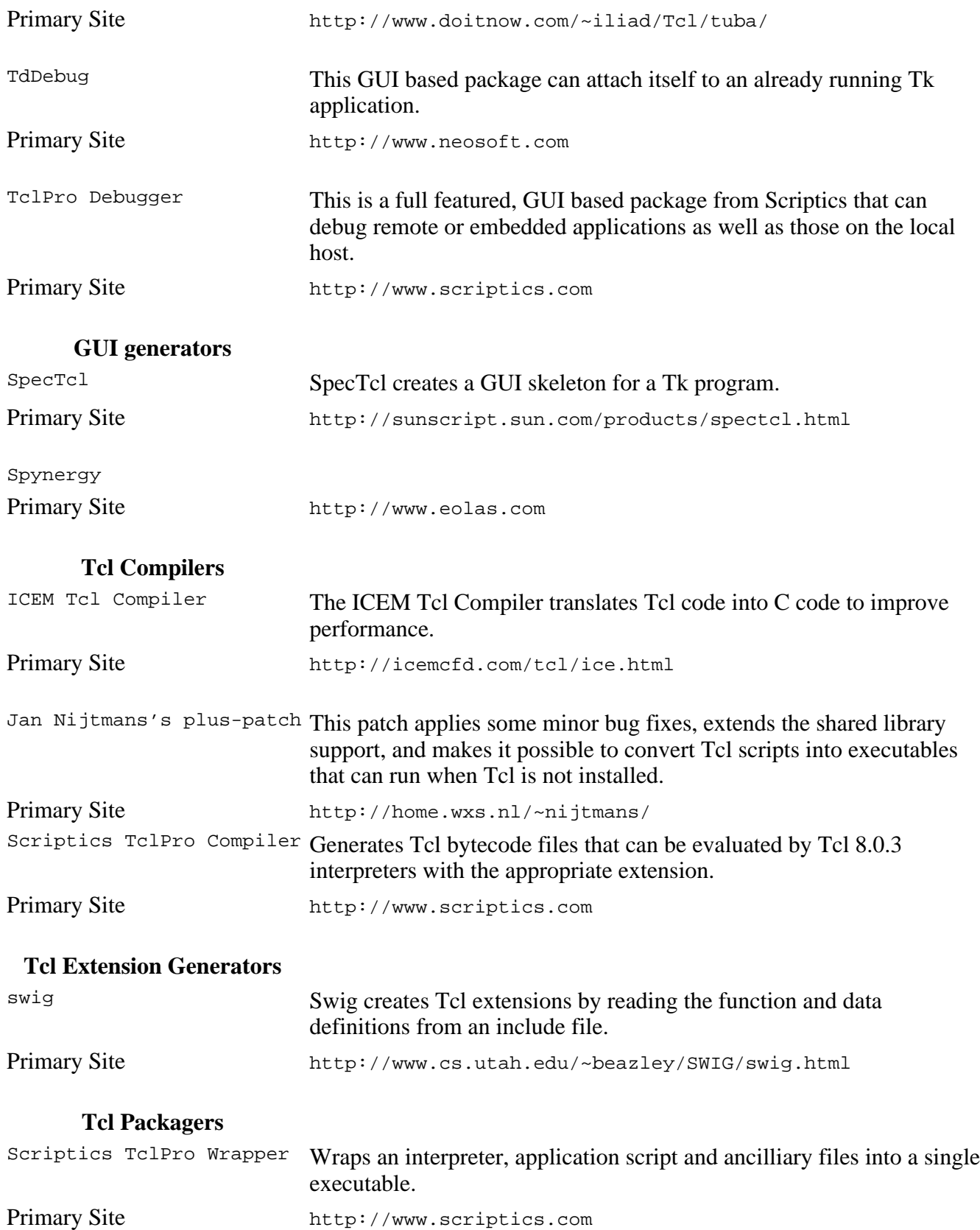